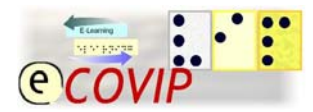

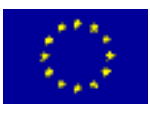

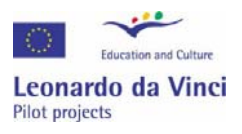

## **Module: S1 – Technical (assistive) devices**

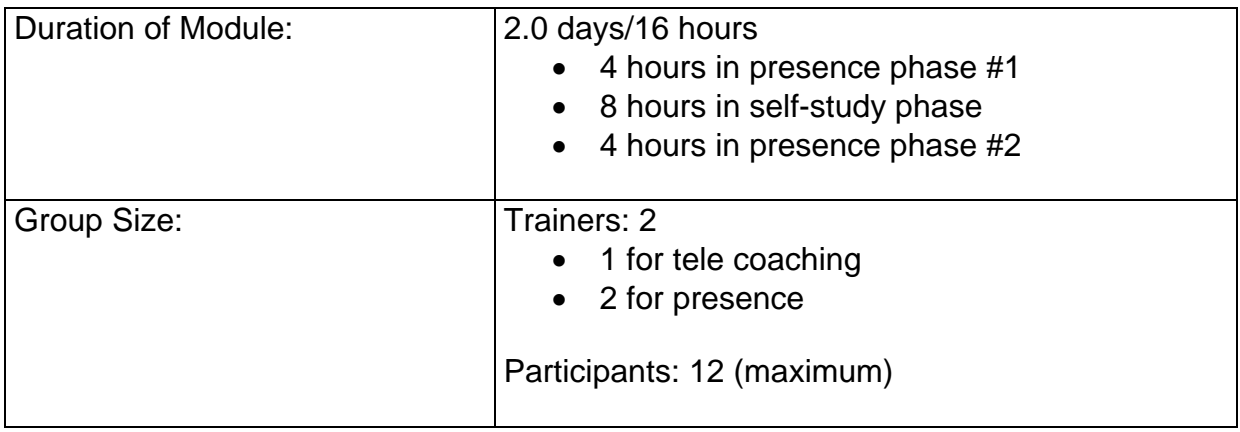

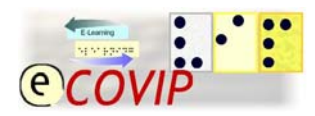

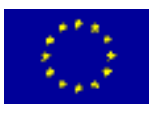

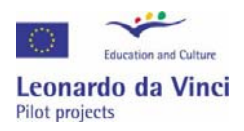

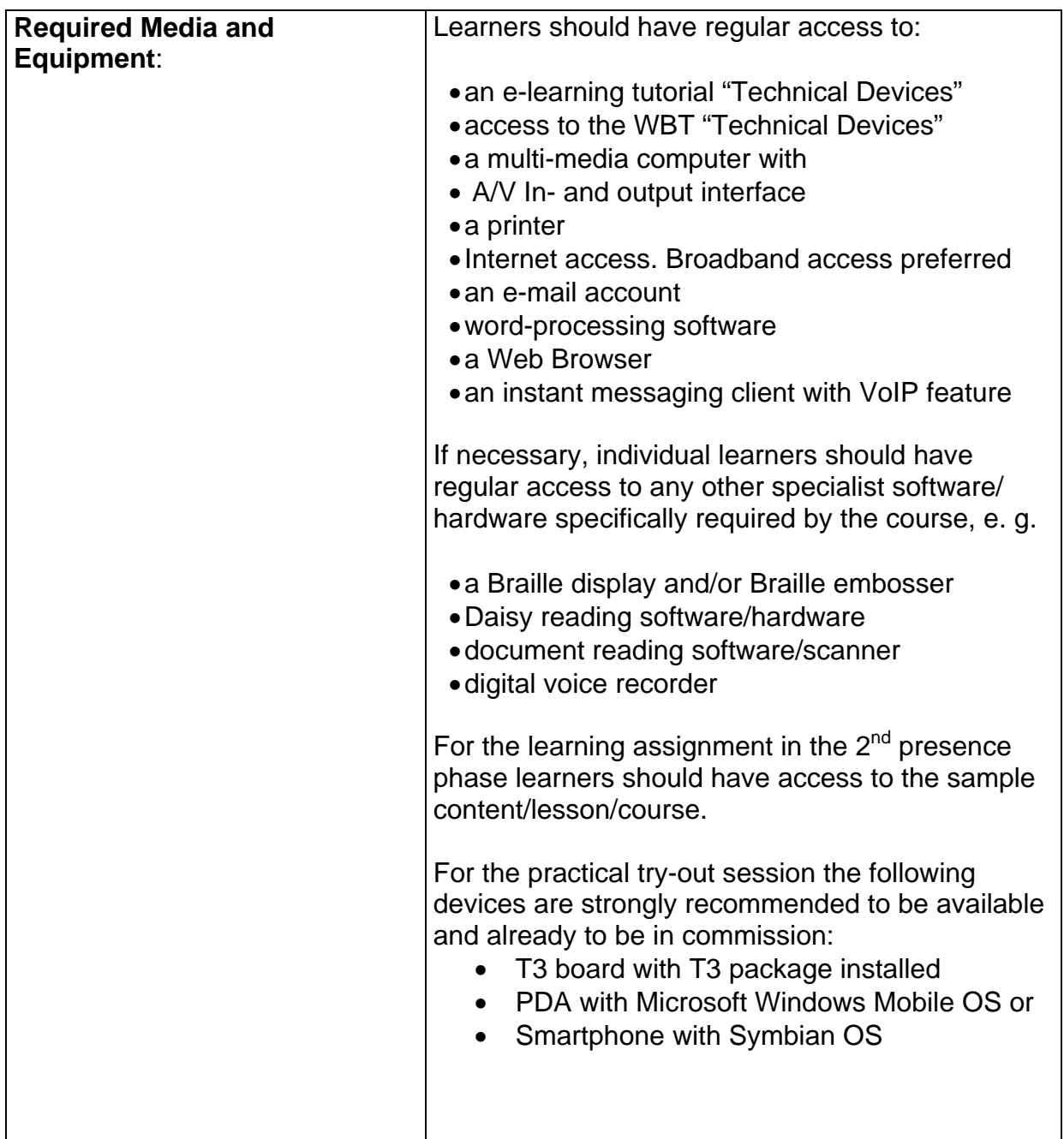

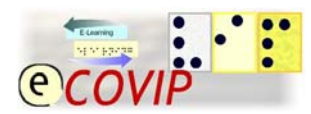

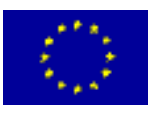

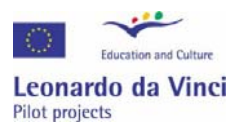

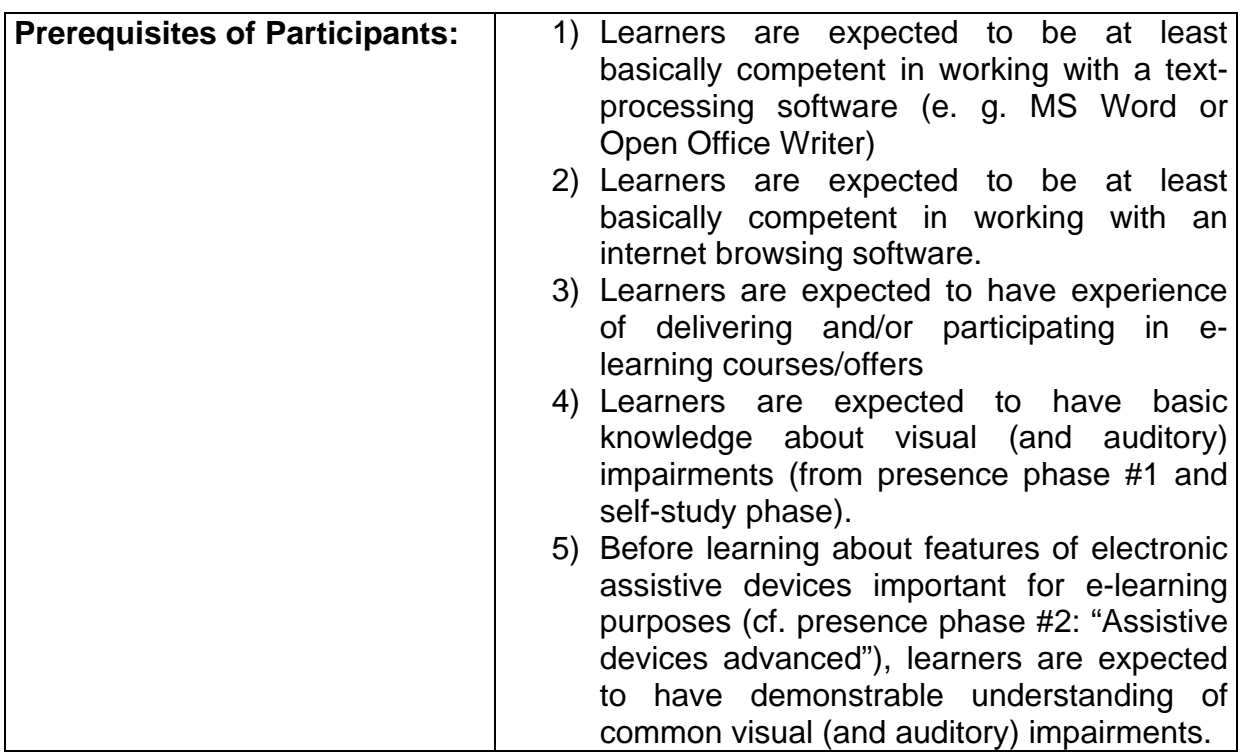

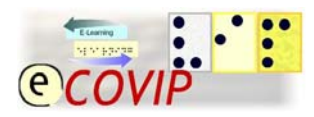

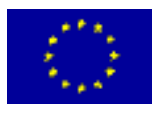

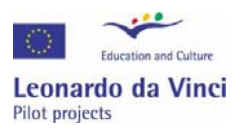

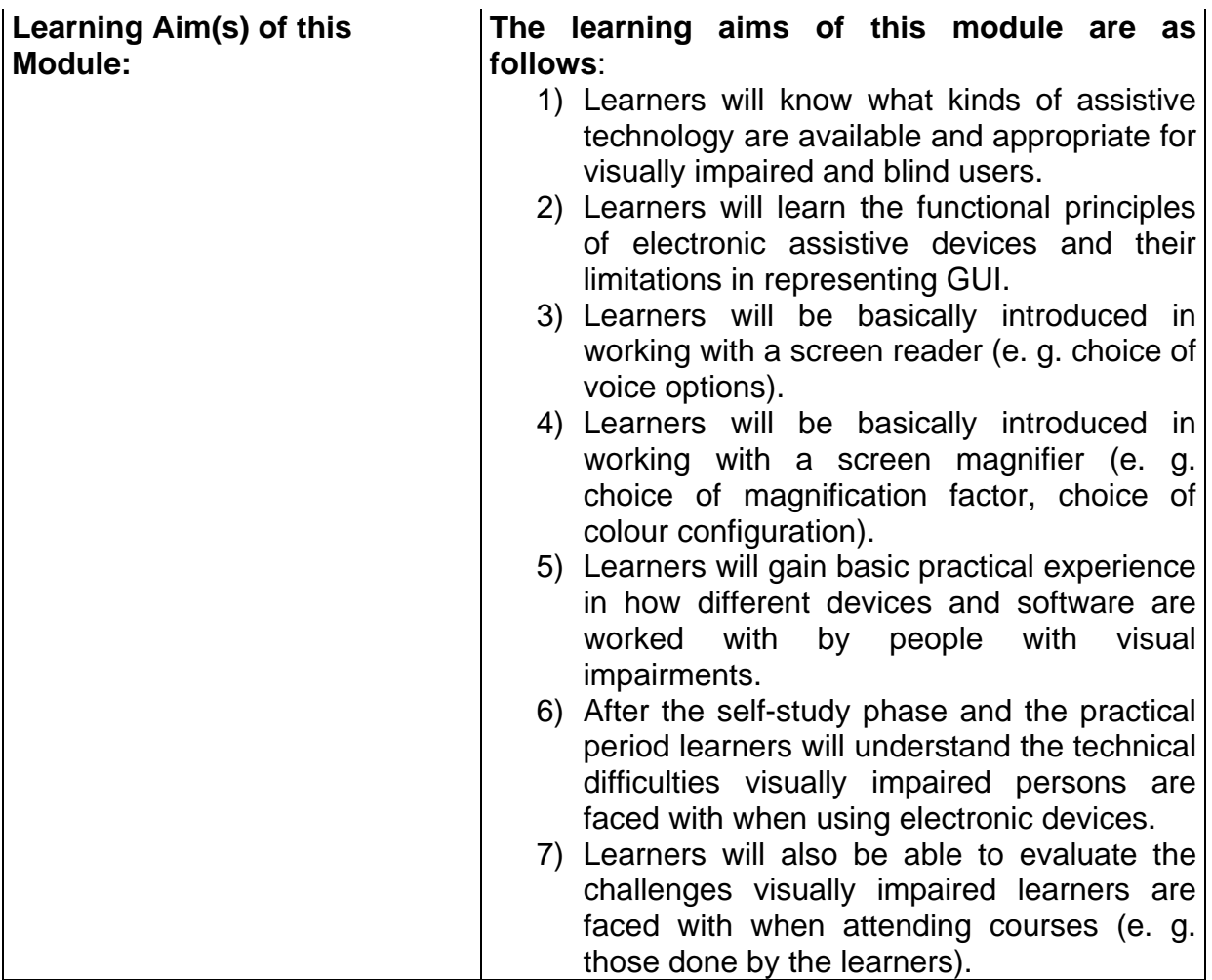

## **Concept for Curriculum**

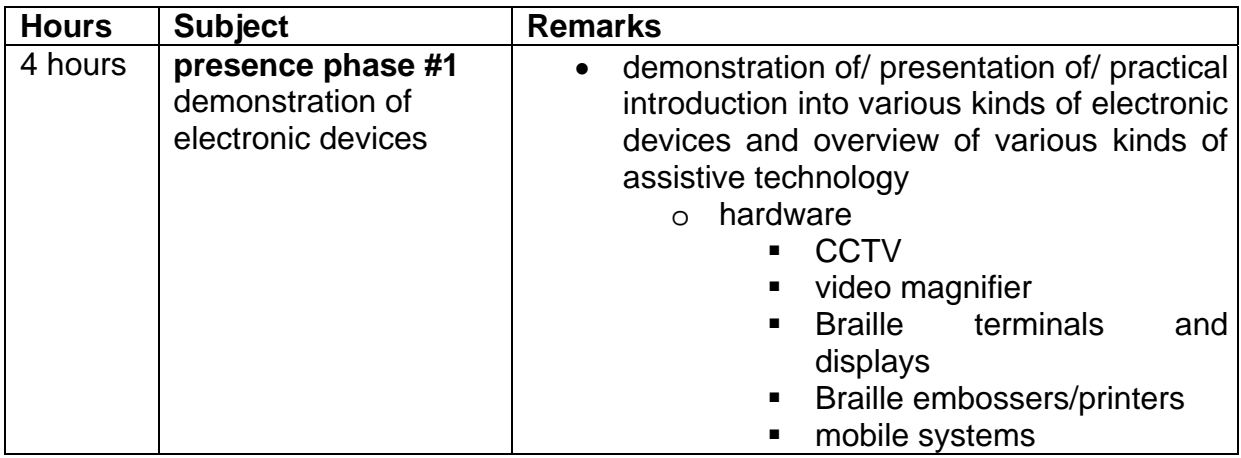

© The E-COVIP Consortium

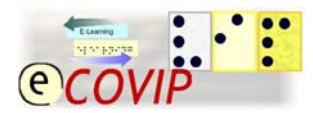

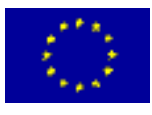

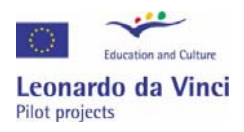

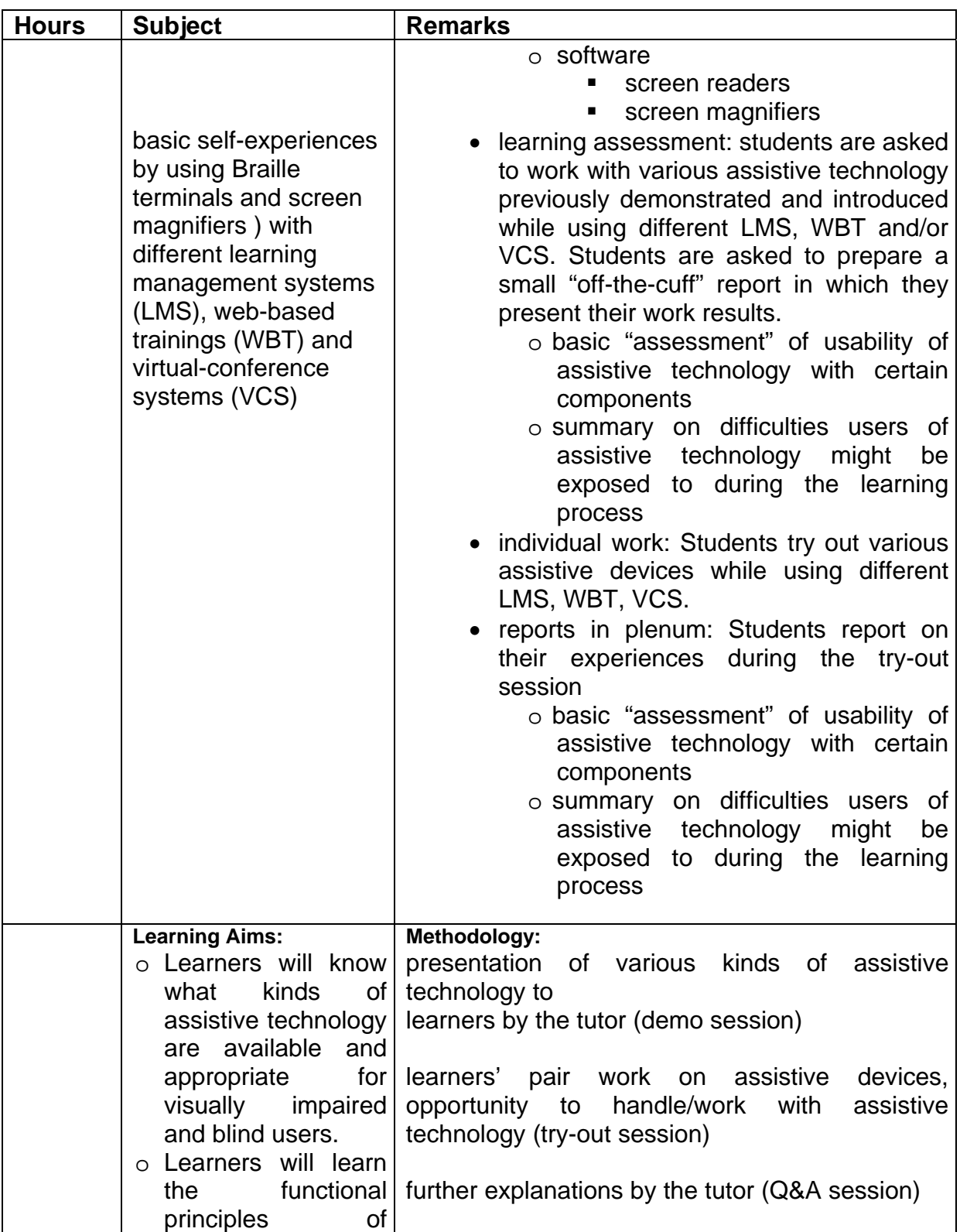

© The E-COVIP Consortium

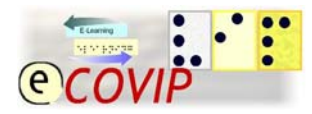

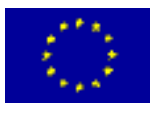

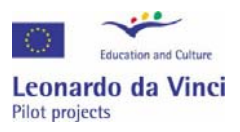

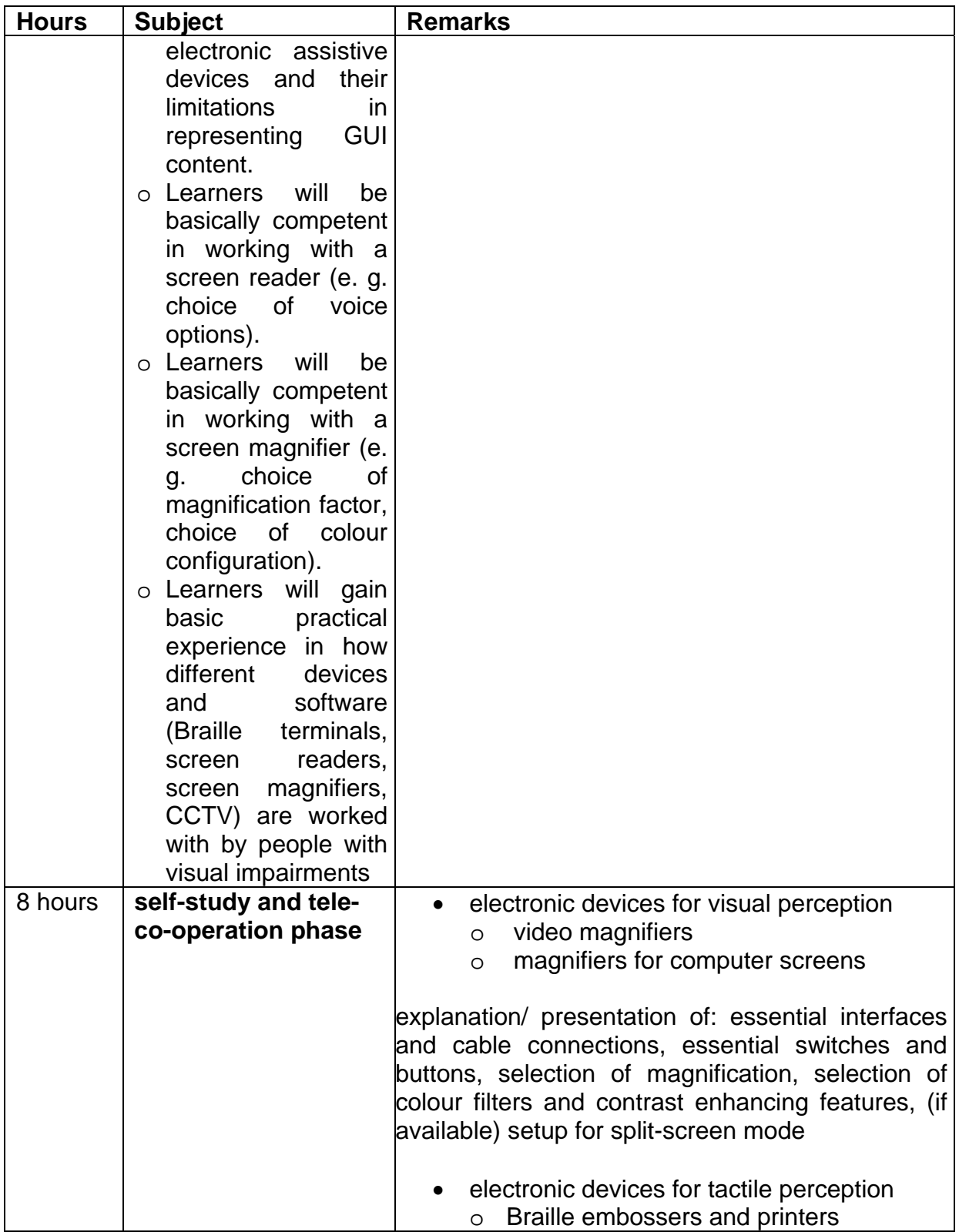

2nd version \* 08-02 Contractor and coordinating organisation: Berufsförderungswerk Düren gGmbH \* D52349 Düren \*Karl-Arnold-Straße 132-134

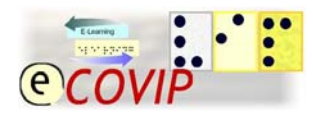

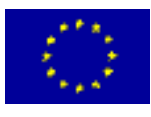

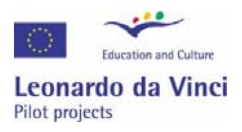

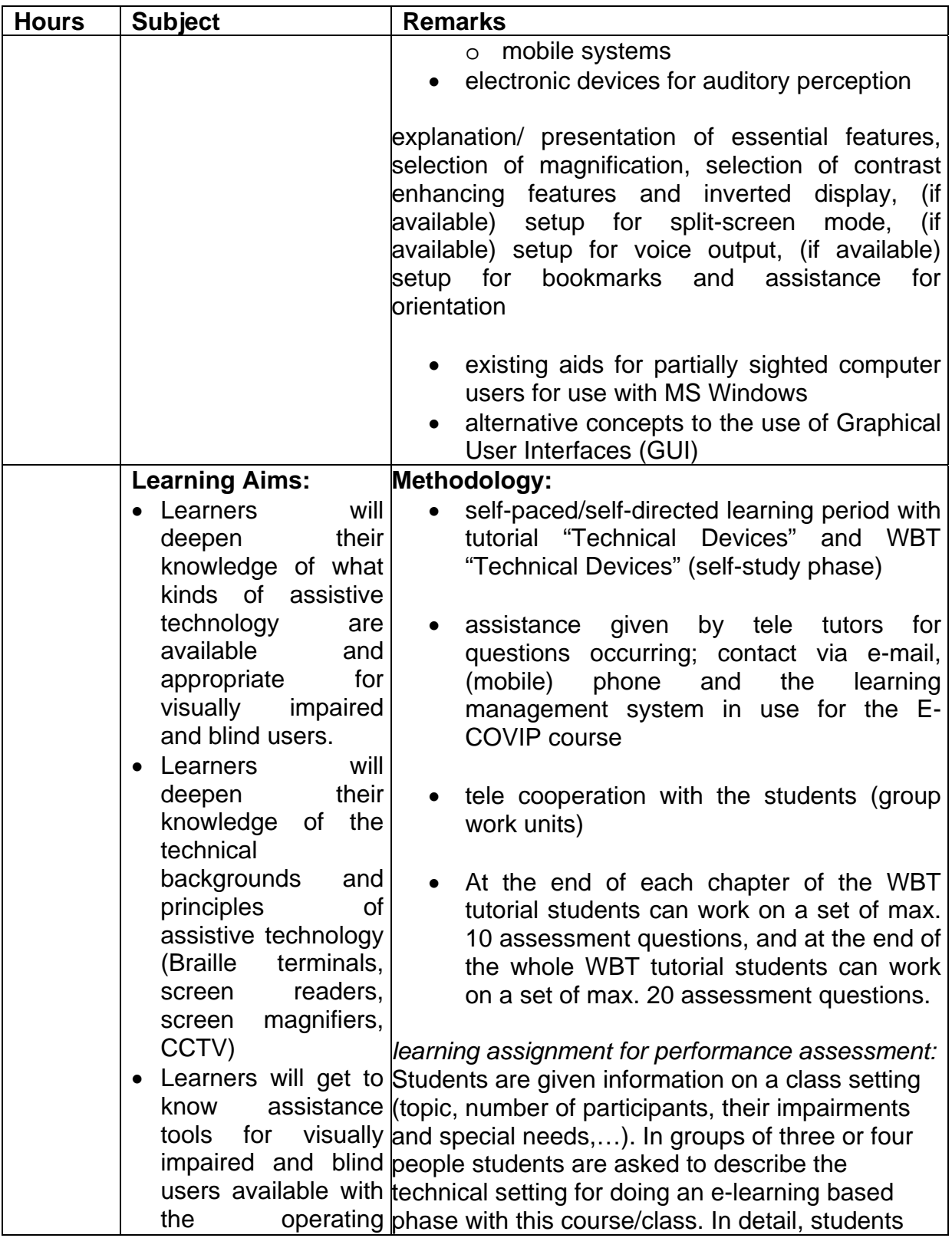

© The E-COVIP Consortium

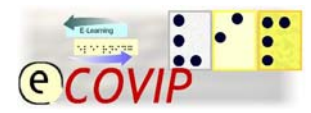

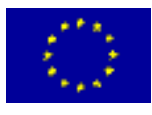

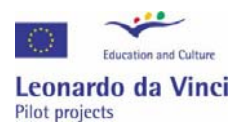

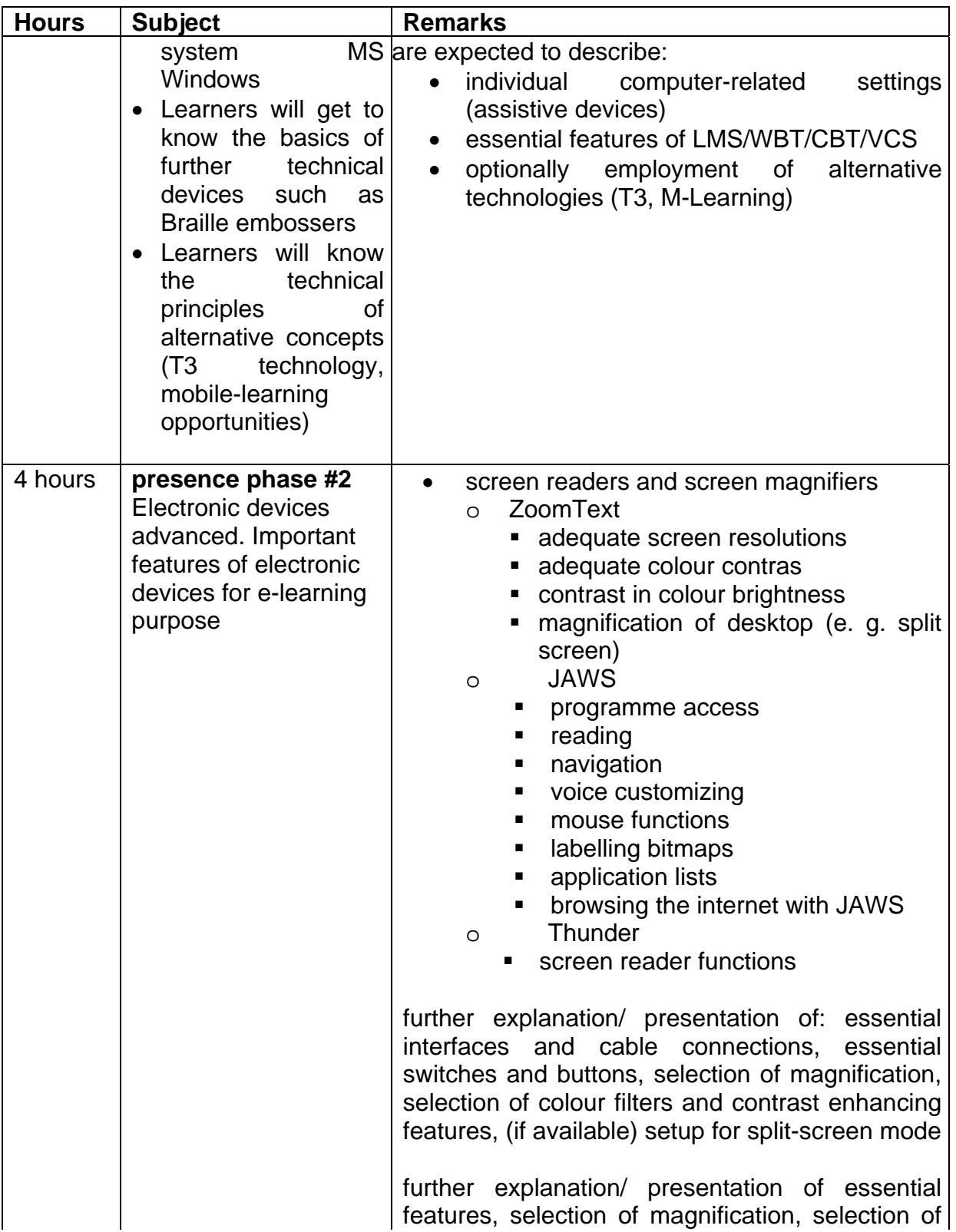

© The E-COVIP Consortium

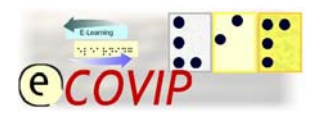

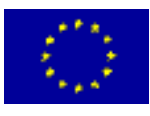

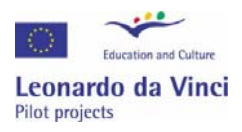

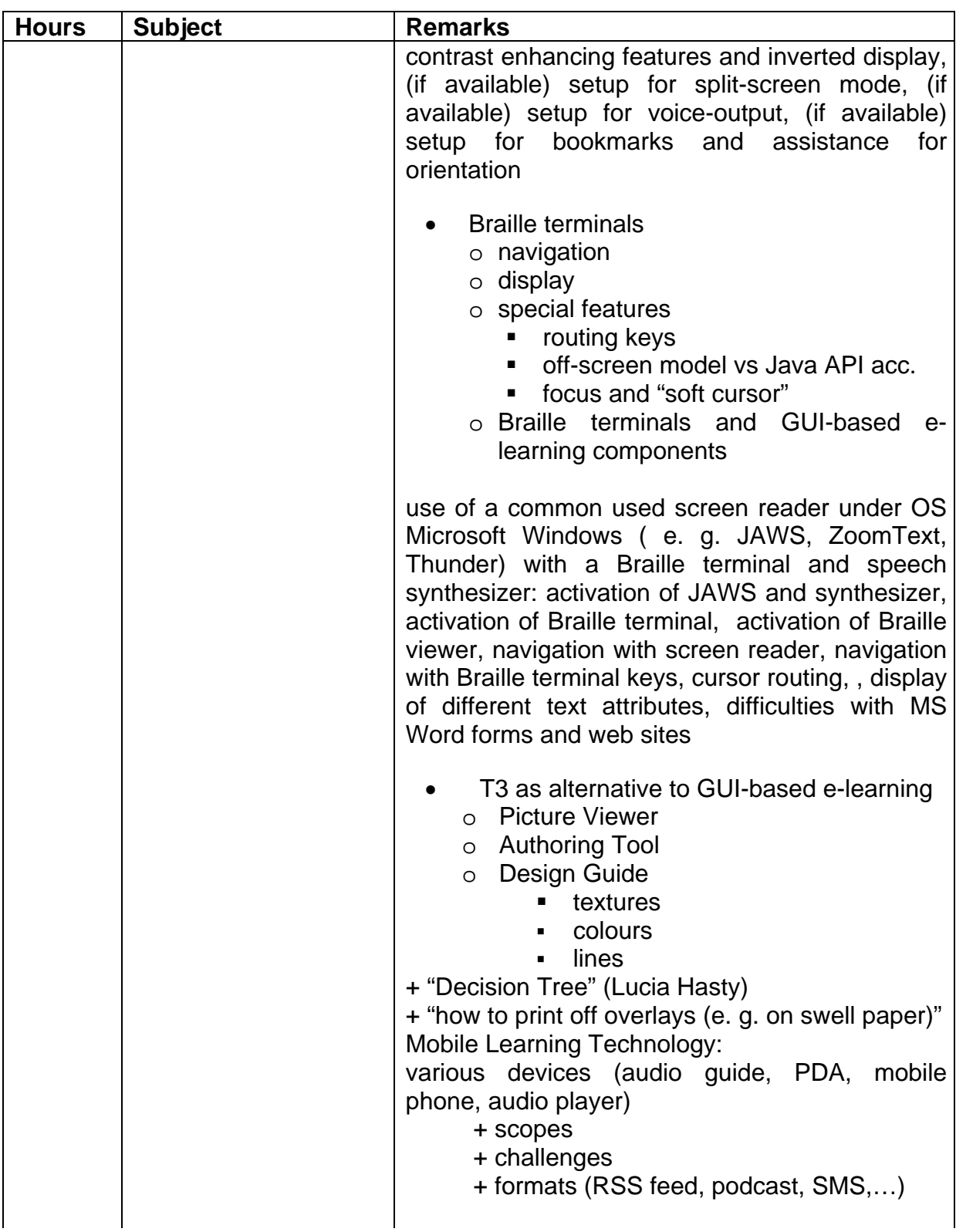

© The E-COVIP Consortium

2nd version \* 08-02 Contractor and coordinating organisation: Berufsförderungswerk Düren gGmbH \* D52349 Düren \*Karl-Arnold-Straße 132-134

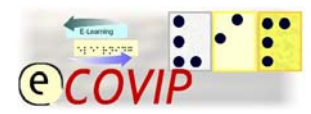

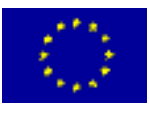

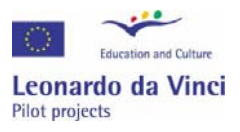

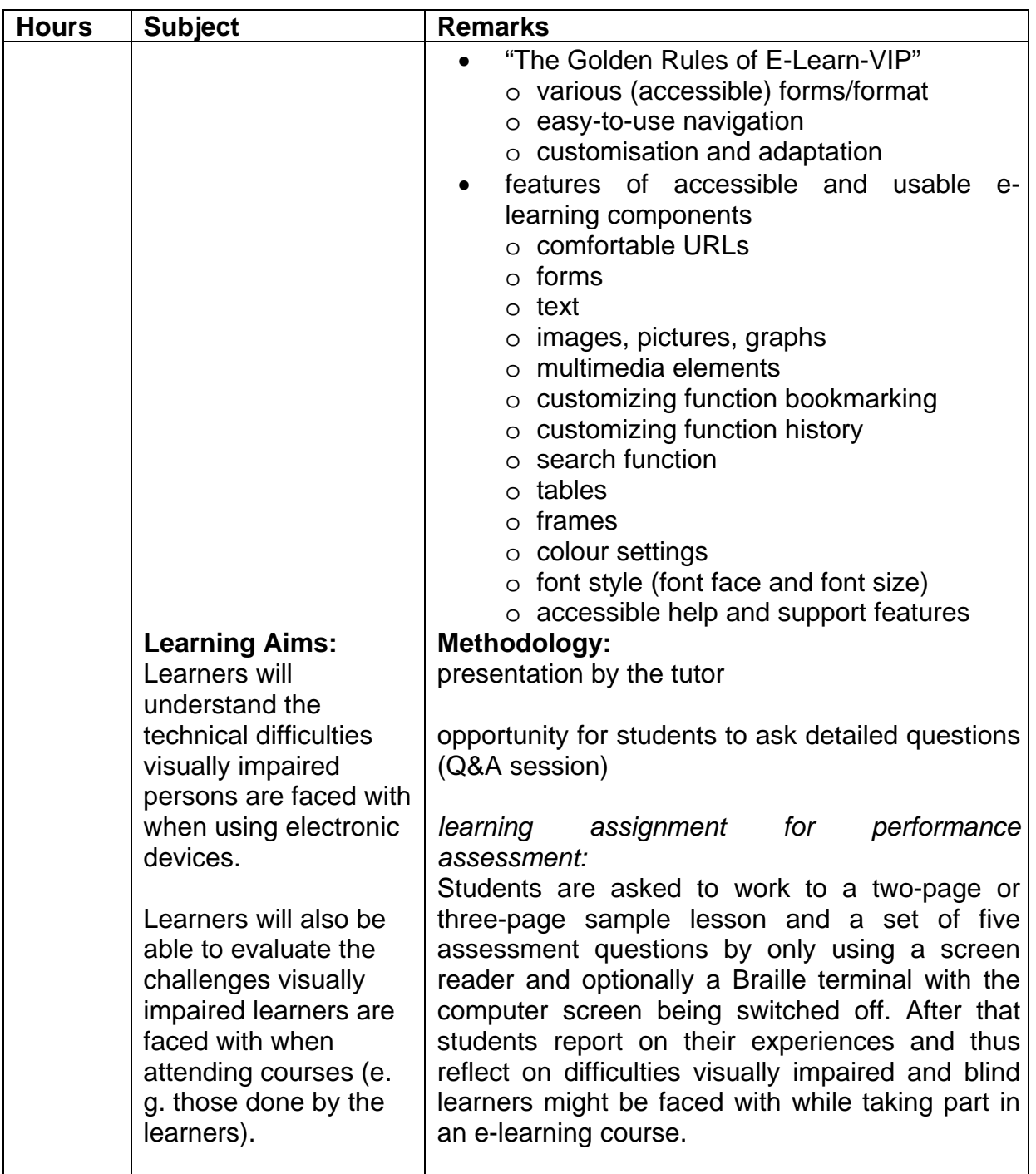